# **DESARROLLO DE UN NUEVO MICROSCOPIO DIGITAL**

M. Carmen JUAN<sup>1</sup>, Hugo VARVARO<sup>1</sup>, José Miguel MARTINEZ<sup>1</sup>, Roque TORRES<sup>2</sup>, Mariano ALCAÑIZ<sup>1</sup>, Carlos MONSERRAT<sup>1</sup> *<sup>1</sup>MedICLab, DEGI, ETSIA, Universidad Politécnica de Valencia, Camino de Vera sn, 46022 Valencia <sup>2</sup>División de Sistemas e Ingeniería Electrónica, ETSII, Universidad Poitécnica de Cartagena, Campus de la Muralla s/n, 30202 Cartagena (Murcia)*

## **1. Introducción**

En este artículo se presenta la creación de un microscopio digital. Se pretende que dicho sistema reemplace al microscopio tradicional. Nuestro sistema presenta las siguientes ventajas con respecto a los microscopios tradicionales:

- ? Es más ligero
- ? En los microscopios tradicionales, la imagen únicamente la pueden ver dos personas, el cirujano y su asistente. En nuestro sistema la imagen puede verse por varias personas a la vez. La salida de nuestro sistema se puede mostrar en una pantalla gigante y al mismo tiempo en diferentes gafas 3D.
- ? El uso del ordenador incorpora muchas posibilidades para crear la imagen virtual.

Nuestro sistema se va a utilizar principalmente en Cirugía Asistida por Ordenador. El objetivo del sistema es facilitar el trabajo de los cirujanos en sus intervenciones. Solapando la imagen virtual a la real, el cirujano tiene información adicional que le ayuda durante la intervención. A la imagen real se le puede solapar alguno de los siguientes tipos de información:

- ? Información proveniente de la planificación
- ? Resaltar las estructuras que tiene que evitar en la intervención
- ? El camino que tiene que seguir para llegar a la estructura objetivo

De esta forma, las operaciones durarán menos tiempo, serán más precisas, el paciente tendrá menos secuelas postquirúrgicas y el tiempo que tendrá que estar ingresado en el Hospital será menor.

### **2. Materiales y métodos**

El sistema de Realidad Aumentada desarrollado se controla por un PC Intel Pentium IV 1700 Mhz con 512 de RAM. Para la adquisición de vídeo, el PC está equipado con dos capturadoras de vídeo Orion de Matrox. Las señales de vídeo se obtienen por dos cámaras Sony EVI401DR (figura 1.a) colocadas encima de dos servos Futaba FP-148, éstos facilitan la convergencia esteroscópica. Ambas cámaras se controlan por un PIC (Programmable Interface Controller). Los servos, las cámaras y el PIC están colocados sobre un brazo articulado con 5 grados de libertad. Las cámaras y el puntero se localizan tridimensionalmente utilizando un localizador 3D Flashpoint (Image Guided Technologies). Los parámetros ópticos, los ángulos de convergencia de los servos y la información de localización se establecen o modifican utilizando los puertos serie del PC. Las imágenes mezcladas se muestran utilizando unas gafas 3D de Daeyang i-Visor (DH-4400VPD) (figura 1.b). La figura 1.c muestra una fotografía del sistema. Las ópticas de las cámaras se han calibrado utilizando el algoritmo de Tsai [1] para un rango de enfoque de 200 mm. - 400 mm. y para un rango de zoom de 1x - 4x. Los modelos 3D de las imágenes preoperatorias de Tomografía Axial Computerizada (TAC) se renderizan utilizando HIPERCIR [2].

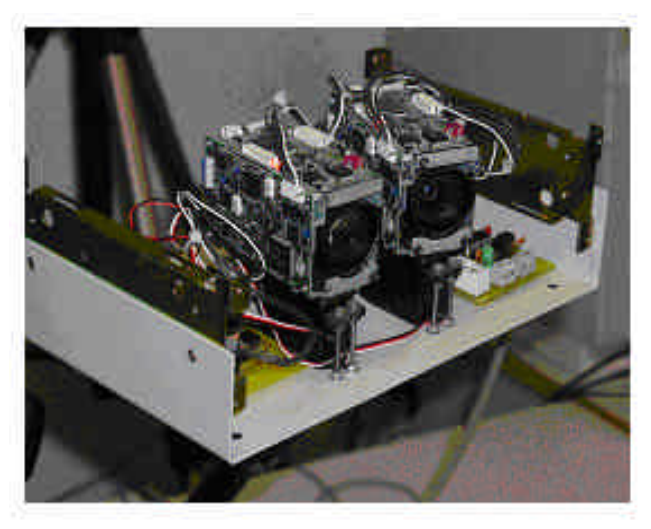

a)

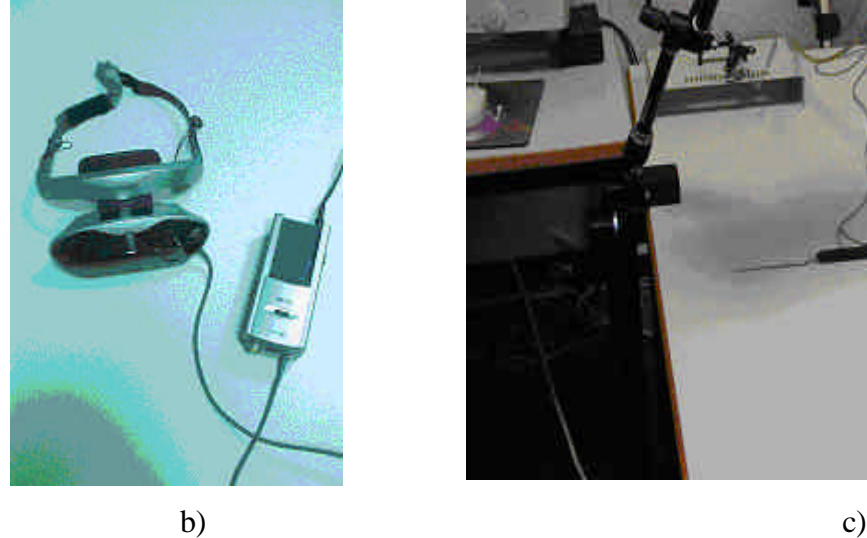

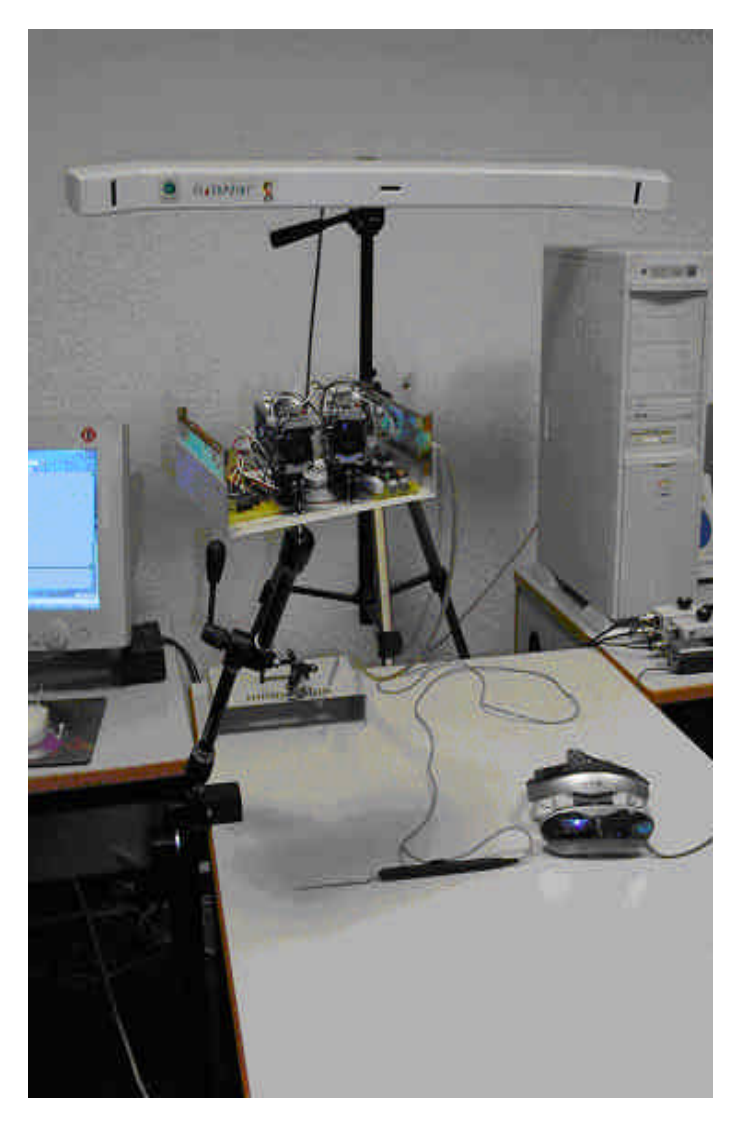

Figura 1. a) Sistema de cámaras - b) Gafas 3D - c) Fotografía del sistema

## **3. Resultados**

Las pruebas en el laboratorio se han realizado utilizando un fantomas con fiduciales radioopacos fijados a él y un cubo con marcas. La visión estéreo se consigue colocando los ángulos de convergencia y enfoque manualmente, o por el sistema de localización y enfocando al extremo del puntero. Las figuras 2 y 3 muestran dos ejemplos del funcionamiento del sistema. En la figura 2 se ha utilizado el cubo y en la figura 3, el fantomas.

El localizador utilizado ha sido Flaspoint 5000. El error del Flaspoint es 0.64 ? 0.28 mm. Para evaluar el prototipo se han evaluado dos tipos de errores.

- 1) Error en el espacio del objeto. Diferencia entre las coordenadas de punto 3D y las coordenadas de la imagen del punto 2D al que se le aplica la proyección perspectiva inversa utilizando el modelo de cámara.
- 2) Error en la calibración de la cámara. Diferencia entre la posición del punto en el plano imagen y la imagen del punto como proyección del modelo calibrado.

El error en el espacio del objeto es 0.2 ? 0.15 mm. y el error en la calibración de la cámara es 0.4 ? 0.2 RMS pixels dependiendo del número de puntos utilizados en la calibración.

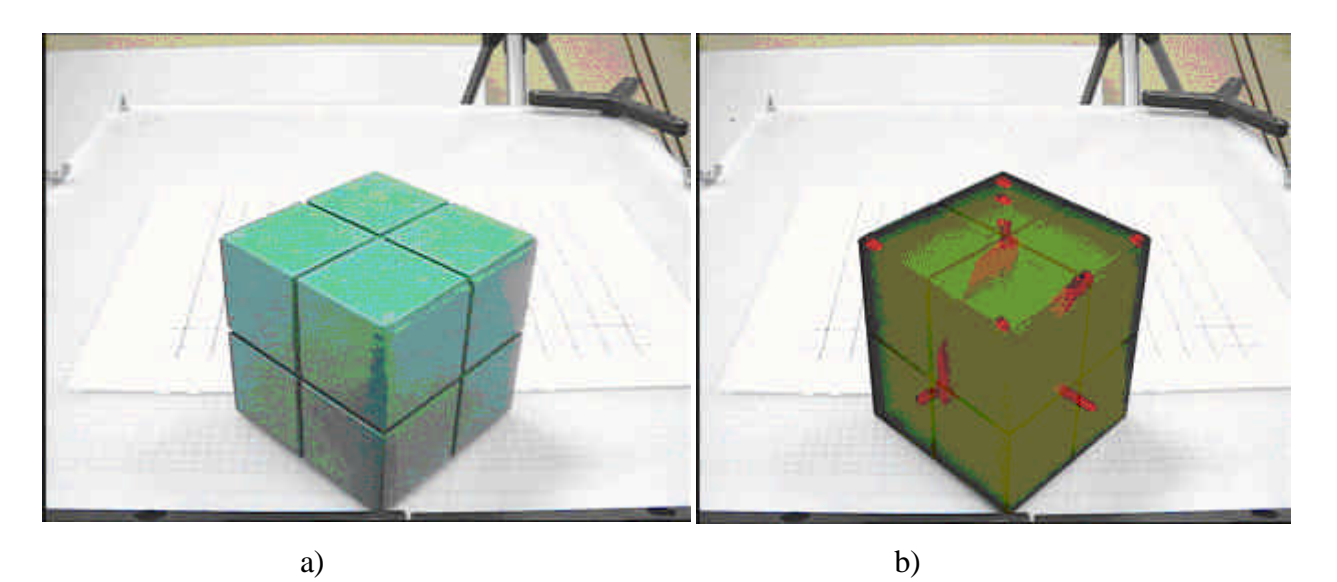

Figura 2. a) Imagen del cubo real b) Imagen del cubo fusionada (realidad aumentada)

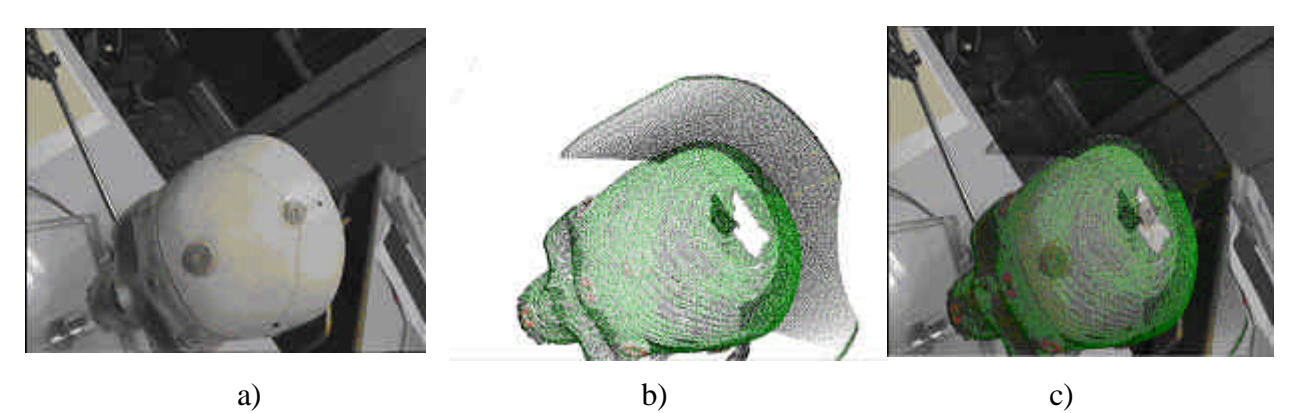

Figura 3. a) Imagen del fantomas real b) Imagen del fantomas virtual c) Imagen del fantomas fusionada (realidad aumentada)

### **4. Conclusiones**

Se ha desarrollado y probado el primer prototipo del sistema de Realidad Aumentada en el laboratorio. Los modelos 3D se superponen con una precisión aceptable sobre la imagen real. Se ha conseguido esteroscopía con enfoque y convergencia automáticos. Las primeras pruebas clínicas con el sistema se están realizando con la ayuda de neurocirujanos que colaboran con nuestro grupo de investigación.

### **Referencias**

**[1]** Tsai, R.Y. A versatile camera calibration technique for high-accuracy 3D machine vision metrology using off-the-shelf TV cameras and lenses In IEEE Journal of Robotics and Automation, RA-3(4) pages 323-344, 1987

**[2]** Blanquer, I., Hernández, V., Ramírez, F. J., Vidal, A., Alcañiz, M., Montserrat, C., Grau, V. and Juan, M. C. Parallel Segmentation and Rendering using Clusters of PC's, MMVR'2000, pp. 103-104, 2000